## Examples with TIMSS 2019

```
library("devtools")
install_github("eldafani/intsvy")
library("intsvy")
```
## **Grade 4**

## **Read data**

The object dir specifies the directory path where the TIMSS 2019 data is located (eg. "/home/data"). Variable selection can be done with aid of timssg4.var.label(dir)

```
timss <- timssg4.select.merge(folder= dir,
         student= c("ITSEX", "ASBG05A", "ASBG05B", "ASBG05C", "ASBG05D",
                    "ASBG03"),
         home= c("ASBH14", "ASBH10", "ASDHEDUP", "ASDHOCCP", "ASBH17A", "ASBH17B"),
         school= c("ACBG05B"),
         countries = c("ARE", "CHL", "CAN", "HUN"))
```
**Calculate mean math performance by education system**

timss.mean.pv(pvlabel=paste0("ASMMAT0", 1:5), by= "IDCNTRYL", data=timss)

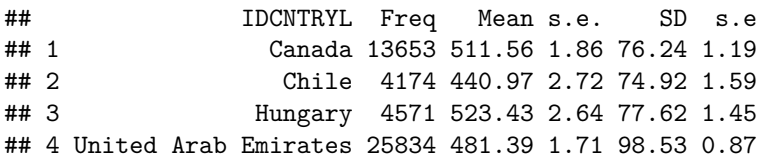

**Calculate mean math performance by education system and student's sex**

timss.mean.pv(pvlabel= paste0("ASMMAT0", 1:5), by= c("IDCNTRYL", "ITSEX"), data=timss)

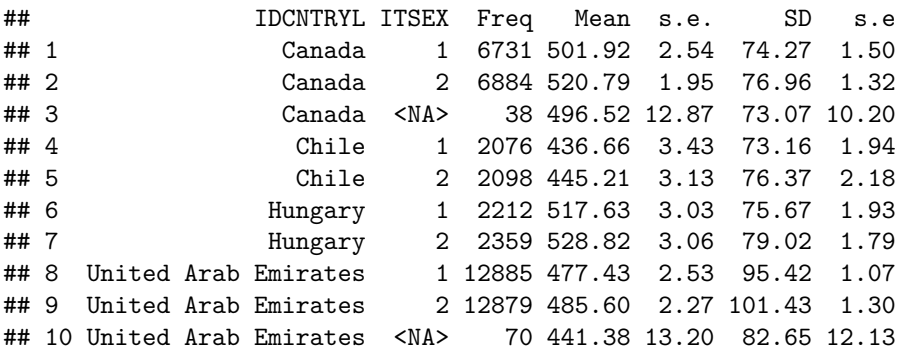

**International benchmarks by education system**

 $intsvy.ben.py(pvnames= paste0("ASMMATO", 1:5), cutoff = c(400, 475, 550, 625),$  $b$ y= c("IDCNTRYL", "ITSEX"), data=timss, config = timss4\_conf)

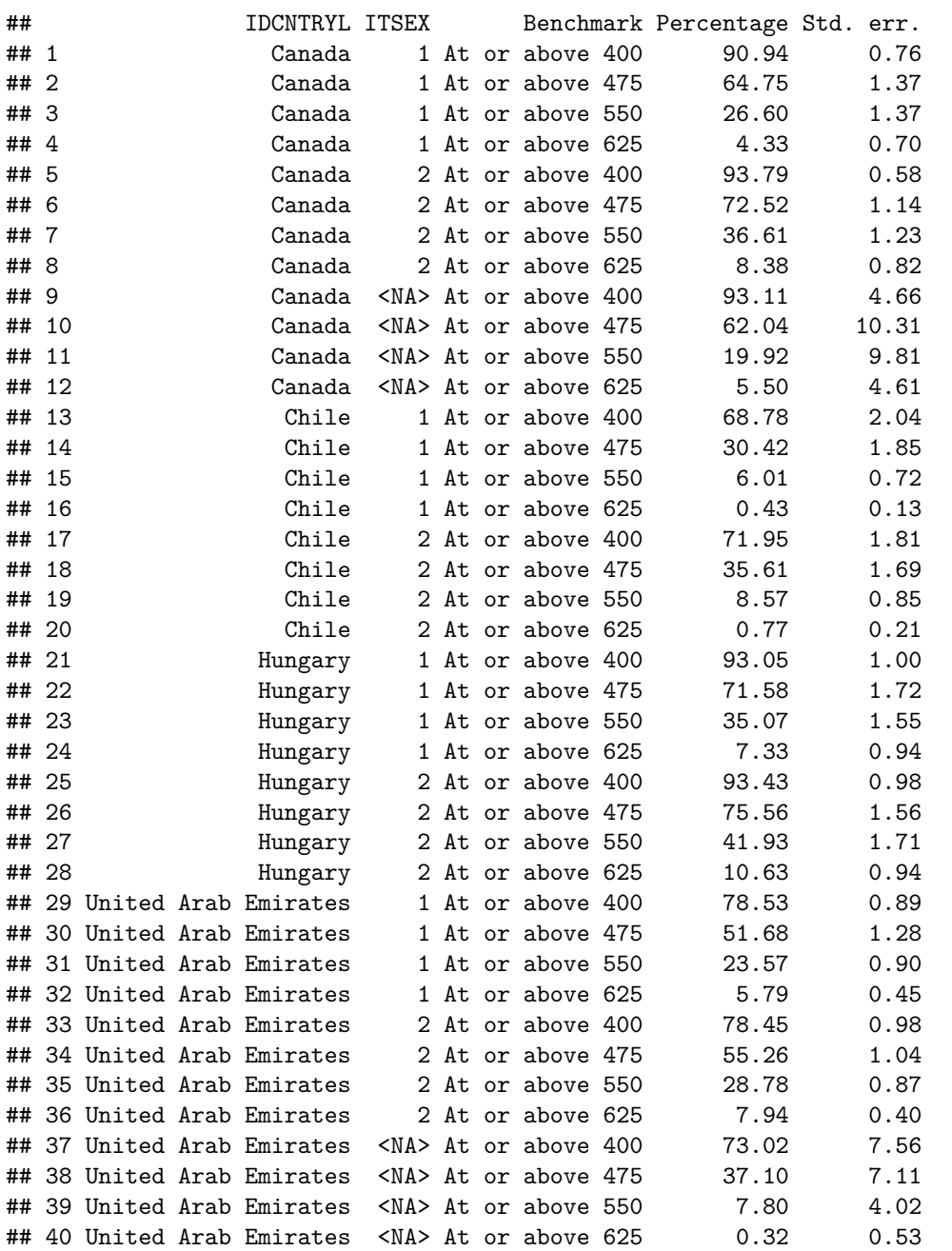

**International benchmarks by education system and student's sex**

intsvy.ben.pv( $pvnames= paste0("ASMMATO", 1:5)$ ,  $cutoff = c(400, 475, 550, 625)$ , by= c("IDCNTRYL", "ITSEX"), data=timss, config = timss4\_conf)

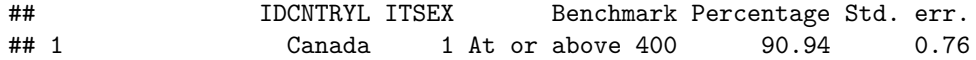

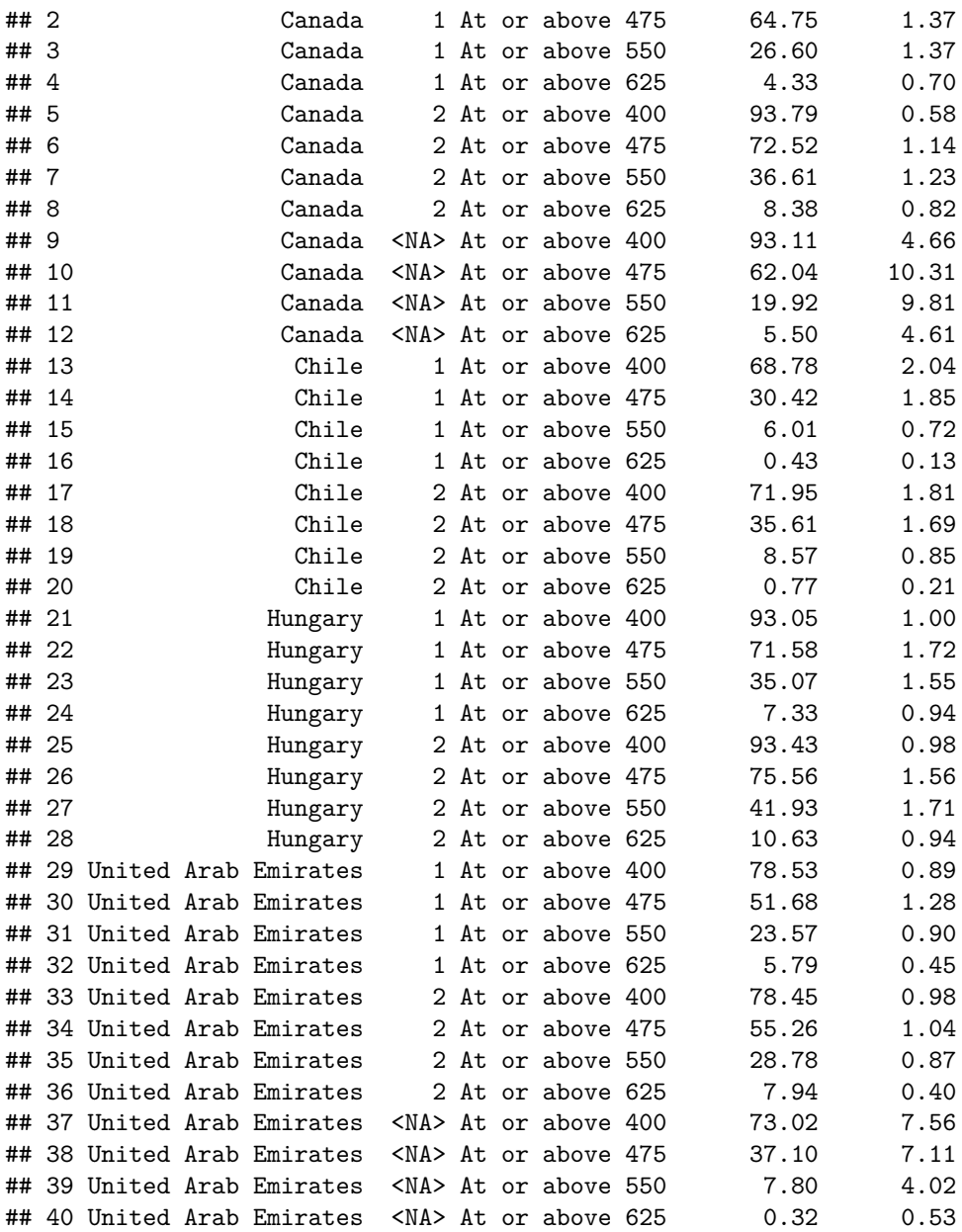